## Filers Who Make an Error Should Make a Corrective Entry

Users who realize they have made an error in filing should make a corrective entry, which will note the error on the docket and will generate a Notice of Electronic Filing. This allows the distribution of the correct information to the participants who originally received the erroneous information. In some situations, you will also need to re-file the document to make the correction.

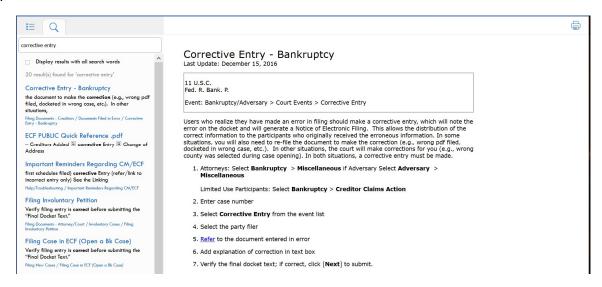

## **EXAMPLES**

| 01/19/2021 | 22             | Trustee's Request for Order to Show Cause Re: Debtor and Counsel failed to appear at First Meeting of Creditors on January 19, 2021, at 10 a.m (DOE) (Entered: $01/19/2021$ )                                                                                                    |
|------------|----------------|----------------------------------------------------------------------------------------------------|
| 01/19/2021 | 23<br>(1 pg)   | Letter /Correspondence explaining 341 absence filed by DOE on behalf of DOE. Related document(s) 22, 3 Meeting of Creditors (Chapter 7), Trustee's Request for Order to Show Cause filed by Trustee (DOE). (Entered: 01/19/2021)                                                                                                    |
| 01/19/2021 | 24<br>(1 pg)   | Withdrawal of document <i>Letter explaining 341 absence</i> filed by DOE on behalf of DOE. Related document(s)23<br>Letter filed by Debtor. (DOE) (Entered: 01/19/2021)                                                                                                    |
| 01/19/2021 | 25             | Corrective Entry (incorrect PDF attached to 23 and 24. Will re-docket with correct PDF attached ) filed by DOE on behalf of DOE. Related document(s)23, 24 Letter filed by Debtor , Withdrawal of document filed by Debtor. (DOE) (Entered: 01/19/2021)                                                                                                    |
| 2/08/2021  | 250<br>(2 pgs) | Proposed Order/ Notice and Order Conditionally Approving Payment of December 1 to December 31, 2020 Invoices from <u>Jarchow</u> Law LLC Pursuant to the Order Approving Alternative Compensation Procedures (related document(s)243 Notice of Filing filed by DOE) filed by DOE. Order to be signed on or after 2/8/2021 (DOE) (Entered: 02/08/2021)                                                                                 |
| 02/08/2021 | 251<br>(2 pgs) | Proposed Order/ Notice and Order Conditionally Approving Payment of December 1 to December 31, 2020 and August 1 to November 30, 2020 Invoices from DOE Pursuant to the Order Approving Alternative Compensation Procedures (related document(s)244 Notice of Filing filed by Debtor Engineered Propulsion Systems, Inc.) filed by Attorney DOE on behalf of Inc Order to be signed on or after 2/8/2021. (DOE) (Entered: 02/08/2021) |
| 02/10/2021 | 252<br>(2 pgs) | Proposed Order/ Notice and Order Conditionally Approving Payment of December 1 to December 31, 2020 and August 1 to November 30, 2020 Invoices From DOE Pursuant to the Order Approving Alternative Compensation Procedures (related document(s)244 Notice of Filing filed by Debtor , Inc.) filed by Attorney DOE on behalf of , Inc Order to be signed on or after 2/8/2021. (DOE) (Entered: 02/10/2021)                            |
| 02/10/2021 | 253            | Corrective Entry (Corrective Entry Replacing Dkt 251 with Dkt 252 due to Clerical Error) filed by DOE on behalf of , Inc., Related document(s)251 Proposed Order filed by Debtor Inc., (DOE) (Entered: 02/10/2021)                                                                                                    |

| 6/01/2020  | 21<br>(1 pg) | Notice of Appearance and Request for Notice filed by DOE on behalf of Internal Revenue Service. (DOE) (Entered: 06/01/2020)                                                                                                    |
|------------|--------------|----------------------------------------------------------------------------------------------------|
| 06/01/2020 | 22           | Corrective Entry (Notice of Appearance - Corrected Date ) filed by DOE on behalf of Internal Revenue Service. Related document(s)21 Notice of Appearance filed by Creditor Internal Revenue Service. (DOE) (Entered: 06/01/2020)                                                            |
| 06/01/2020 | 23<br>(1 pg) | Withdrawal of document <i>Notice of Appearance</i> filed by DOE on behalf of Internal Revenue Service. Related document(s) 22, 21 Notice of Appearance filed by Creditor Internal Revenue Service, Corrective Entry filed by Creditor Internal Revenue Service. (DOE) (Entered: 06/01/2020) |
| 06/01/2020 | 24<br>(1 pg) | Notice of Appearance and Request for Notice filed by DOE on behalf of Farm Service Agency. (DOE) (Entered: 06/01/2020)                                                                                                    |